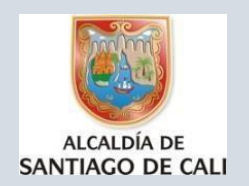

## **INSTITUCIÓN EDUCATIVA**

**INEM JORGE ISAACS DE CALI**  RESOLUCIÓN No. 007 DEL 5 DE ENERO DE 2003 (Art. 7) DE LA SECRETARÍA DE EDUCACIÓN MUNICIPAL Condecoraciones Simón Bolívar y Aidee Guerrero

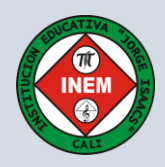

### **TECNOLOGÍA E INFORMÁTICA GRADO 8°**

**1.** 12-06-2020 Actividad virtual N° 4 semanas del 12 al 26 de junio.

### **2. ESTANDAR O COMPETENCIA**

Solución de problemas con tecnología

#### **2.1 Niv eles de desempeño a trabajar**

Represento gráficas bi y tri dimensionales, a través de proyecciones y diseños a mano alzada o con la ayuda de herramientas informáticas.

Comprendo los fundamentos de la representación gráfica en la elaboración de soluciones a problemas que se plantean e n el campo de la técnica y del arte

Utilizo las herramientas informáticas para el desarrollo de proyectos y actividades

### **3. METODOLOGÍA**

#### **a. Momento 1**

"La tecnología te enseña, te divierte, te conecta… pero no te dará una caricia ni tomará decisiones por ti".

#### **Conceptos prev ios:**

La vista o proyección sobre el plano vertical se denomina ALZADO. La vista o proyección sobre el plano horizontal se denomina PLANTA. La vista o proyección sobre el plano de perfil se denomina PERFIL.

Si extendemos los tres planos obtendremos las 3 vistas de la pieza, de manera que sus medidas correspondan.

Cuando se representan las vistas de un objeto sus dimensiones deben coincidir de la forma siguiente:

- Alzado y perfil tienen la misma altura.
- Alzado y planta tienen el mismo ancho.
- Planta y perfil tienen la misma largo (profundidad).

#### Vistas de isométricos

Constituye la única forma de representar las tres dimensiones de una pieza, conservando todas sus característica en formas y ángulos, es representarla mirándola desde diferentes puntos de vista, siempre perpendiculares a la misma (de frente, de perfil, desde arriba, etc...) y relacionándolos entre sí.

Se llama vista de una pieza u objeto a la imagen del mismo que se observa desde una determinada posición.

#### Vistas principales

Se denominan vistas principales de un objeto, a las proyecciones ortogonales del mismo sobre 6 planos (plano vertical -PV-, plano horizontal -PH-, plano de perfil -PP- y sus planos paralelos), dispuestos en forma de cubo. También se podría definir las vistas como, las proyecciones ortogonales de un objeto, según las distintas direcciones desde donde se mire.

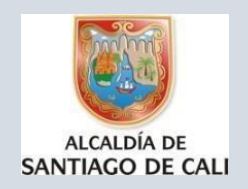

# **INSTITUCIÓN EDUCATIVA**

**INEM JORGE ISAACS DE CALI**  RESOLUCIÓN No. 007 DEL 5 DE ENERO DE 2003 (Art. 7) DE LA SECRETARÍA DE EDUCACIÓN MUNICIPAL Condecoraciones Simón Bolívar y Aidee Guerrero

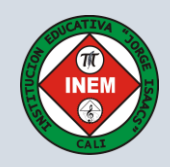

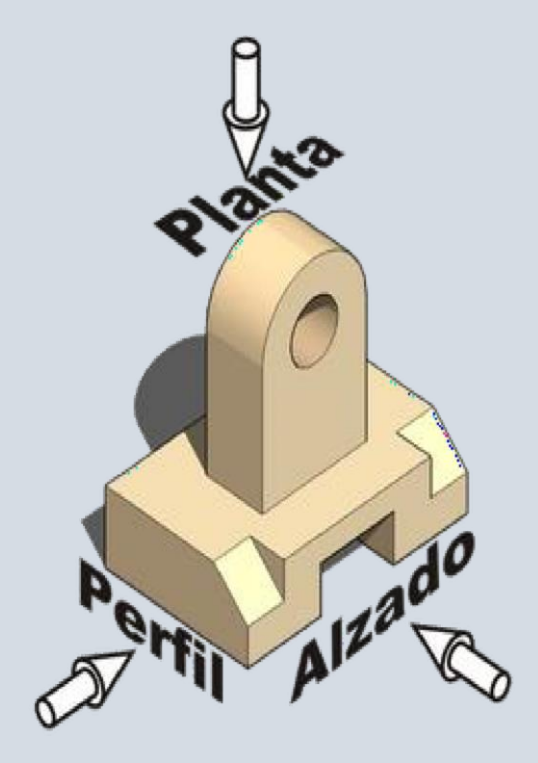

Las reglas a seguir para la representación de las vistas de un objeto, se recogen en la norma UNE 1-032-82, "Dibujos técnicos: Principios generales de representación", equivalente a la norma ISO 128 -82

#### Alzado

Alzado o vista de frente es la vista principal de la pieza u objeto que marca el resto de las vistas.

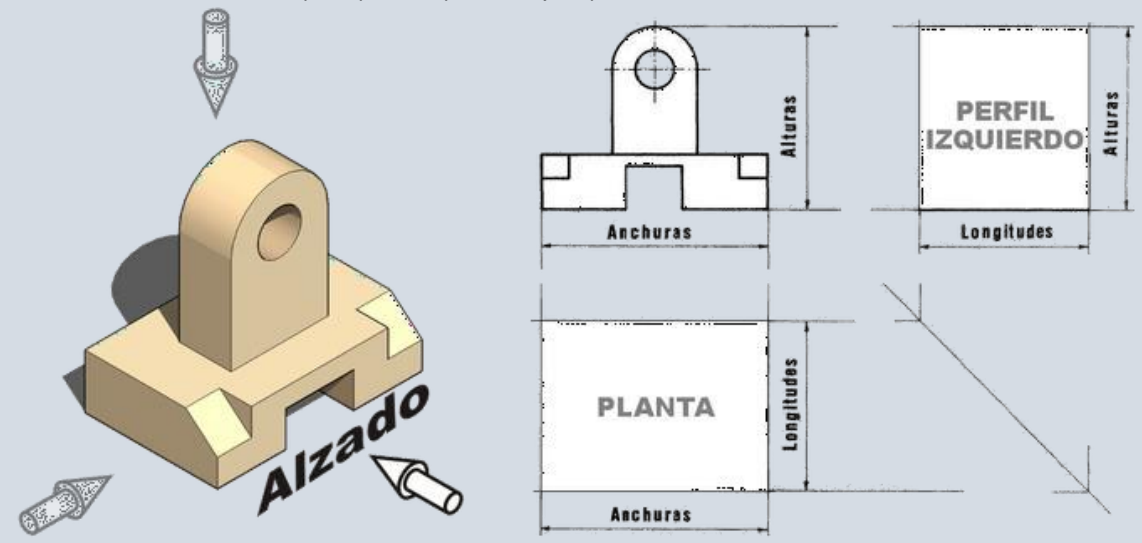

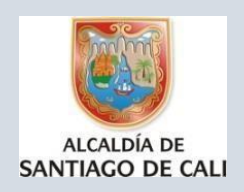

## **INSTITUCIÓN EDUCATIVA INEM JORGE ISAACS DE CALI**

RESOLUCIÓN No. 007 DEL 5 DE ENERO DE 2003 (Art. 7) DE LA SECRETARÍA DE EDUCACIÓN MUNICIPAL Condecoraciones Simón Bolívar y Aidee Guerrero

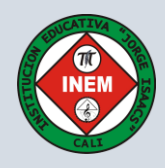

Es la vista más importante (más representativa) y la que más información debe aportar de la pieza. Por eso es muy importante la [elección del alzado](https://ibiguridt.wordpress.com/temas/principios-de-representacion/eleccion-de-alzado/).Se elige de forma arbitraria, pero una vez decidido el alzado, el resto de vistas se colocan según el sistema de representación utilizado (europeo o americano).

#### Planta

La planta es la vista superior de la pieza que se proyecta (ortogonalmente) sobre el plano horizontal.

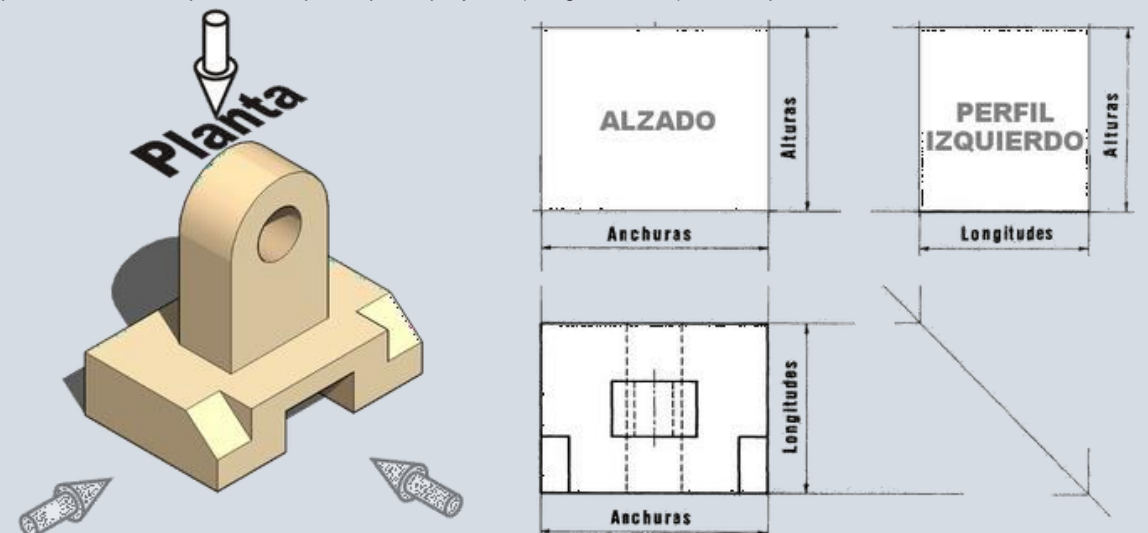

Dado que tiene que estar relacionado con el alzado y seg[ún la correspondencia entre vist](https://ibiguridt.wordpress.com/temas/principios-de-representacion/)as, la planta tiene que tener la misma anchura (anchura total y anchuras parciales) que la del alzado.

#### Perfil

Existen dos perfiles, el perfil izquierdo y el perfil derecho. El perfil es la vista lateral de la pieza, por lo que el perfi l izquierdo, es la vista de la pieza desde la izquierda de la misma.

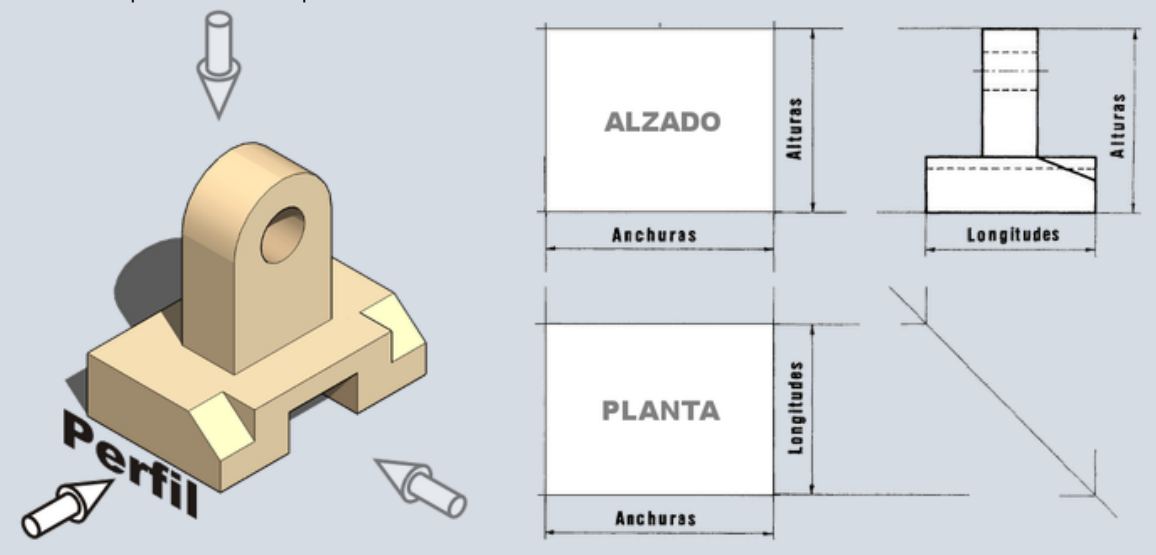

Recordamos que el perfil izquierdo es la vista desde la izquierda, pero se representa a la derecha. Igual que en el caso de la planta, esta vista viene determinada por la elección del alzado, por lo que para mantener l[a](https://ibiguridt.wordpress.com/temas/principios-de-representacion/) [correspondencia entre vistas,](https://ibiguridt.wordpress.com/temas/principios-de-representacion/) el perfil (izquierdo o derecho) debe tener la misma altura que el alzado. De la misma forma, la longitud de la pieza tiene que ser la misma en la planta y en el perfil. Las tres vistas (alzado, planta y perfil) completas quedarán:

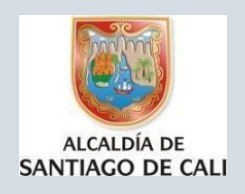

## **INSTITUCIÓN EDUCATIVA**

**INEM JORGE ISAACS DE CALI**  RESOLUCIÓN No. 007 DEL 5 DE ENERO DE 2003 (Art. 7) DE LA SECRETARÍA DE EDUCACIÓN MUNICIPAL Condecoraciones Simón Bolívar y Aidee Guerrero

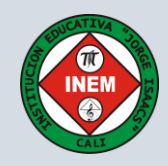

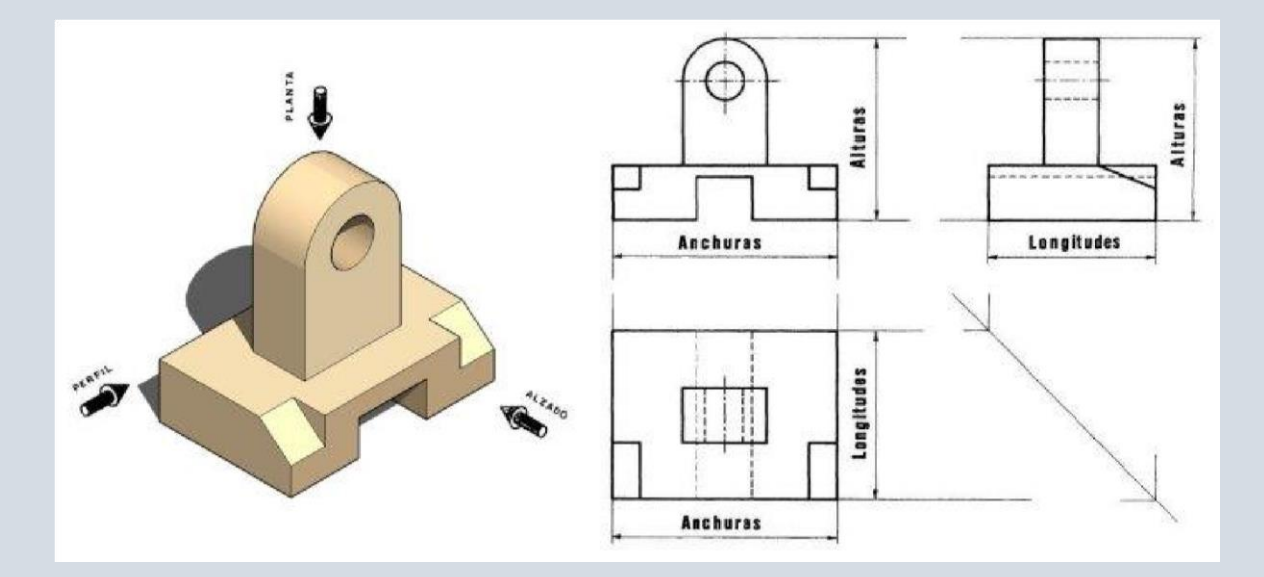

### Recuerda que….

Se llama vista de una pieza u objeto a la imagen del mismo que se observa desde una determinada posición. Podemos realizar seis vistas distintas de una misma pieza, pero las vistas principales son: Alzado, Planta y Perfil. El alzado es la vista más importante (más representativa) y la que más información debe aportar de la pieza. Las tres vistas deben tener una disposición concreta y entre todas las vistas debe existir una correspondencia.

#### **b. Momento 2**

El cambio tecnológico constante ha impactado en el entorno educativo, produciéndose cambios tanto en los estudiantes como en los métodos de enseñanza. De esta forma se habla de unos estudiantes ausente en las aulas y presentes en el entorno electrónico a través de clases online, dando lugar a cambios en los modelos pedagógicos. Por tanto, los factores que influyen en la alfabetización informacional son:

- Crecimiento exponencial de la información disponible y accesible en cualquier formato Necesidad de que cada persona adquiera y desarrolle aptitudes transferibles y utilizables a lo largo de toda la vida, para la resolución de problemas - La evolución hacia una pedagogía activa centrada en el estudiante, basado en los recursos y en la solución de problemas en contexto
- Demanda socio-laboral en el dominio del análisis, gestión, recuperación y evaluación de la información electrónica
- Una economía basada en actividades de servicio y apoyada en las tecnologías para un rápido desarrollo [https://www.feandalucia.ccoo.es/docu/p5sd8726.pd](https://www.feandalucia.ccoo.es/docu/p5sd8726.pdf)f

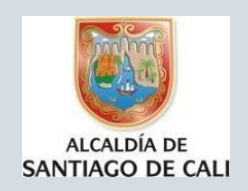

## **INSTITUCIÓN EDUCATIVA INEM JORGE ISAACS DE CALI**

RESOLUCIÓN No. 007 DEL 5 DE ENERO DE 2003 (Art. 7) DE LA SECRETARÍA DE EDUCACIÓN MUNICIPAL Condecoraciones Simón Bolívar y Aidee Guerrero

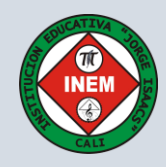

#### **Momento 4**

**4.1** Para esta actividad observar el isométrico, dibujar en una hoja, también dibujar y verificar las vistas identificando cada una de ellas.

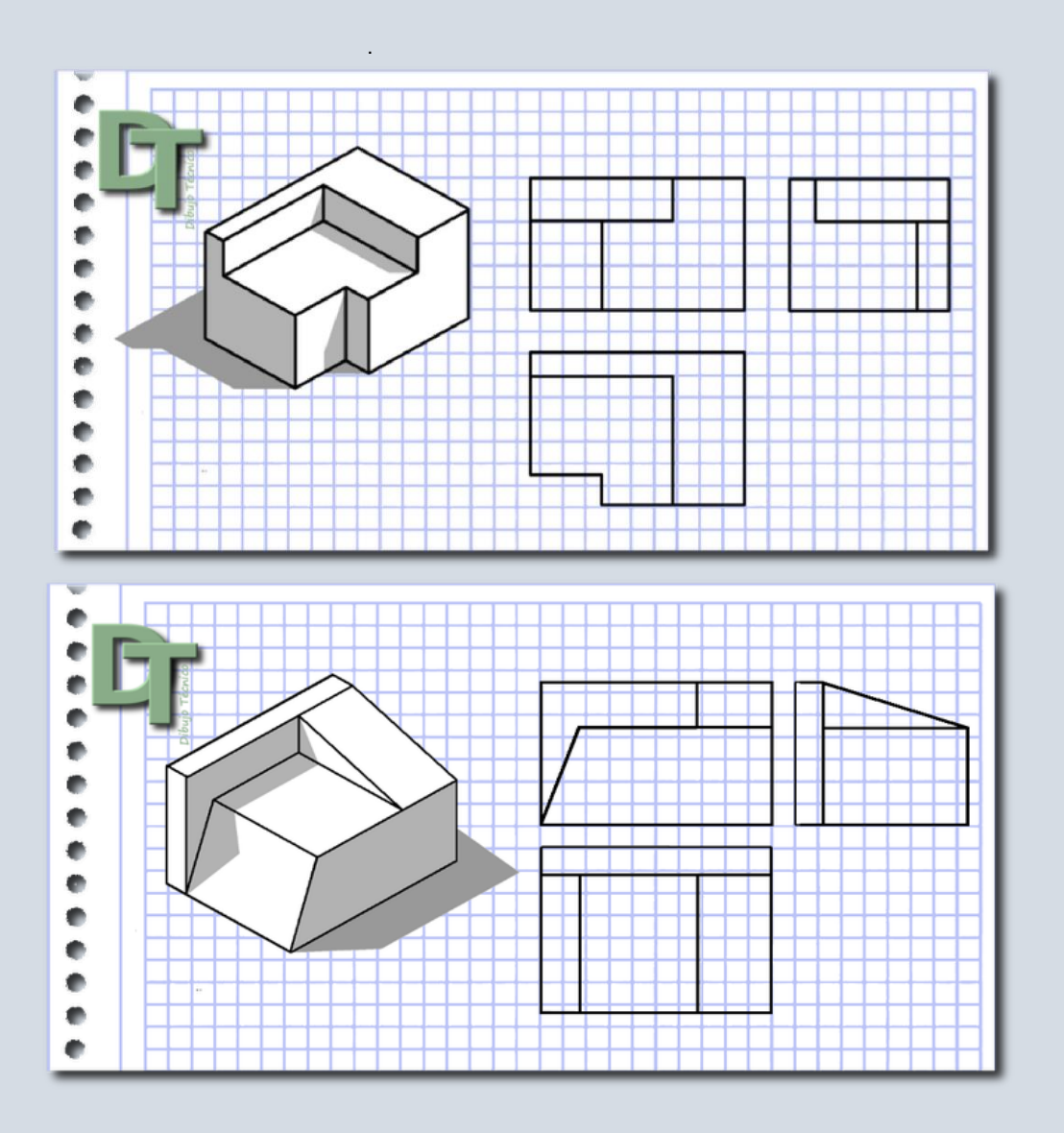

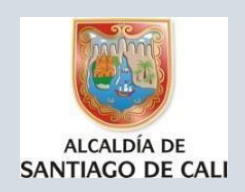

### **INSTITUCIÓN EDUCATIVA INEM JORGE ISAACS DE CALI**  RESOLUCIÓN No. 007 DEL 5 DE ENERO DE 2003 (Art. 7) DE LA SECRETARÍA DE EDUCACIÓN MUNICIPAL

Condecoraciones Simón Bolívar y Aidee Guerrero

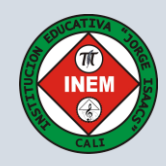

4.2 A partir de las vistas mostradas en el siguiente dibujo, definir el isométrico correspondiente. Representarlo en una hoja cuadriculada tal como aparece en la gráfica. Nota: puede asignar medida de 2 centímetros por cada cuadrícula.

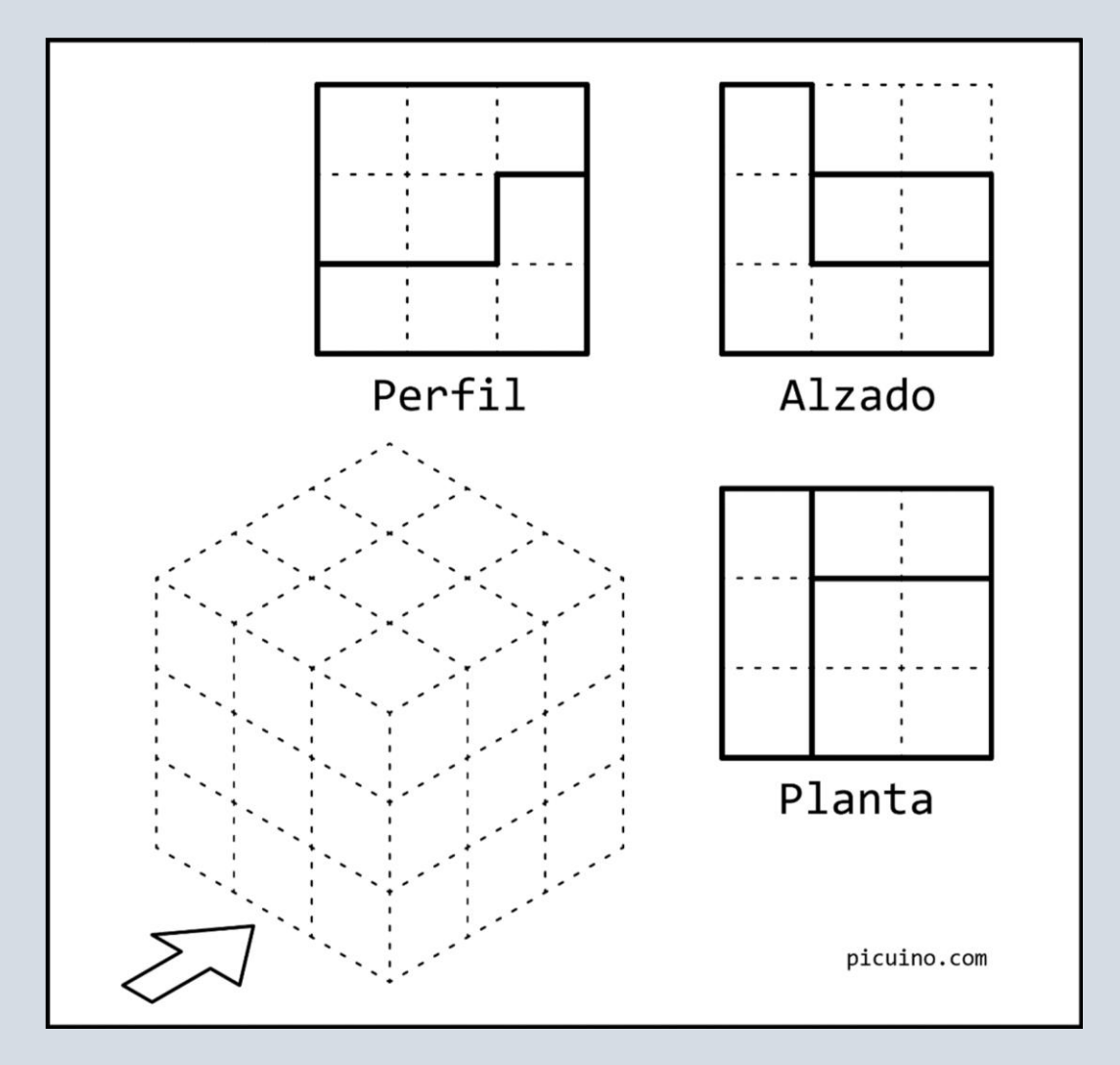

## **Fecha de entrega**: La actividad se debe entregar el día 26 de junio del 2020

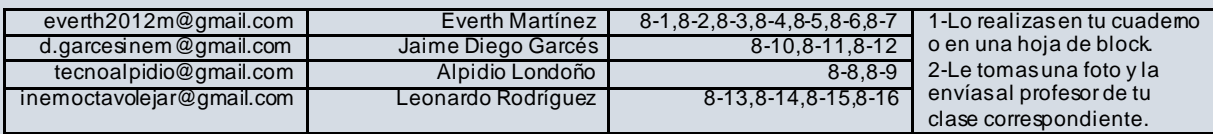

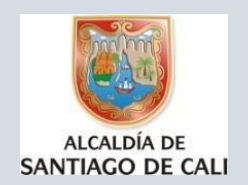

# **INSTITUCIÓN EDUCATIVA INEM JORGE ISAACS DE CALI**

RESOLUCIÓN No. 007 DEL 5 DE ENERO DE 2003 (Art. 7) DE LA SECRETARÍA DE EDUCACIÓN MUNICIPAL Condecoraciones Simón Bolívar y Aidee Guerrero

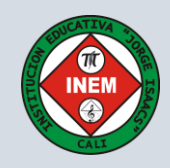

#### **Activ idades de evaluación y Valoración**

- 1. ¿Qué fue lo que máste causó dificultad al resolver las actividades?
- 2. ¿Por qué crees que te causó dificultad?
- 3. ¿Qué fue lo que te pareció más fácil en la guía?
- 4. Escribe con tus palabras, qué aprendiste.
- 5. ¿Qué crees que puedes hacer en la próxima guía para que entiendas mejor lo que se te propone?

#### **Observ aciones:**

#### **RECURSOS A UTILIZAR**

Internet, Blog personal del estudiante si ya lo creó Correo del estudiant[e https://tecnoinemcali.jimdofree.com/8-actividades-virtuales/](https://tecnoinemcali.jimdofree.com/8-actividades-virtuales/)

**MEDIO Y FORMA DE RETROALIMENTACIÓN**  Digital d.garcesinem@gmail.com, blog personal del estudiante

6. **REFERENCIAS DE APOYO** 

Guía 30 M.E.N tecnología Malla curricular grado 9<sup>°</sup> tecnología e informát[ica.](http://ieinemcali.edu.co/site/actividadesvirtuales/) <http://ieinemcali.edu.co/site/actividadesvirtuales/> <https://ibiguridt.wordpress.com/2020/04/29/repaso-sobre-vistas-iv/>